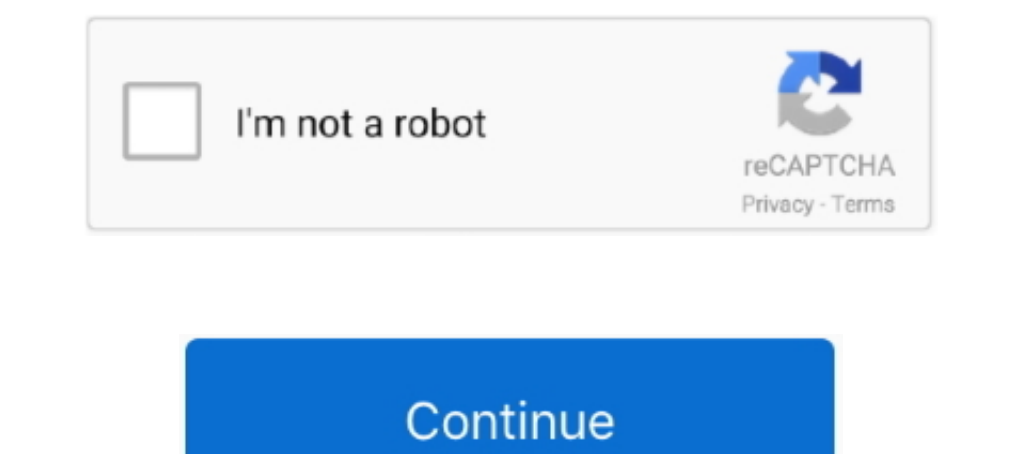

## **Mac Tool For Windows**

Whether you are dual-booting your Mac or formatting a new PC, the best way to get Windows 10 is through a fresh installation, not an upgrade.. But you'll need to create a bootable Windows 10 USB drive first The process is

## **tool windows 10**

tool windows 10, tool windows 10 boot usb, tool windows 7, tool windows iso downloader, tool windows adb fastboot and drivers, tool windows update, tool windows 10 download, tool windows usb/dvd download, tool windows 10 u

**tool windows 7**

## **tool windows adb fastboot and drivers**

d70b09c2d4

## [http://grigbersoypi.ga/vidyaorla/100/1/index.html/](http://grigbersoypi.ga/vidyaorla/100/1/index.html)

[http://bonsberszebrtu.tk/vidyaorla42/100/1/index.html/](http://bonsberszebrtu.tk/vidyaorla42/100/1/index.html)

[http://haaproban.ga/vidyaorla26/100/1/index.html/](http://haaproban.ga/vidyaorla26/100/1/index.html)